# Verbesserung (Forts.):

→ Auch die Komposition lässt sich direkt implementieren:

$$
(M_1 \circ M_2) x = b' \sqcup \sqcup_{y \in I'} y \qquad \text{mit}
$$
  
\n
$$
b' = b \sqcup \sqcup_{z \in I} b_z
$$
  
\n
$$
I' = \bigcup_{z \in I} I_z \qquad \text{sofern}
$$
  
\n
$$
M_1 x = b \sqcup \sqcup_{y \in I} y
$$
  
\n
$$
M_2 z = b_z \sqcup \sqcup_{y \in I_z} y
$$

→ Die Effekte von Zuweisungen sehen dann so aus:

$$
\llbracket x = e \rbrack \rrbracket^{\sharp} = \begin{cases} \n\operatorname{Id}_{\text{Vars}} \oplus \{ x \mapsto c \} & \text{falls } e = c \in \mathbb{Z} \\ \n\operatorname{Id}_{\text{Vars}} \oplus \{ x \mapsto y \} & \text{falls } e = y \in \text{Vars} \\ \n\operatorname{Id}_{\text{Vars}} \oplus \{ x \mapsto \top \} & \text{sonst} \n\end{cases}
$$

$$
\begin{array}{rcl}\n[t = 0] \mathbb{I} & = & \{a_1 \mapsto a_1, b_1 \mapsto b_1, \text{ret} \mapsto \text{ret}, \boxed{t \mapsto 0}\} \\
\llbracket b_1 = a_1 \mathbb{I} \mathbb{I} & = & \{a_1 \mapsto a_1, \boxed{b_1 \mapsto a_1}, \text{ret} \mapsto \text{ret}, t \mapsto t\}\n\end{array}
$$

Um die Analyse zu implementieren, müssen wir nur noch den Effekt eines Aufrufs  $k = (\underline{\ }$ , ret =  $f(b_1, \ldots, b_k);$ ,  $\underline{\ }$  aus dem Effekt der Funktion *f* ermitteln:

$$
\begin{aligned}\n\llbracket k \rrbracket^{\sharp} &= H_f \left( \llbracket f \rrbracket^{\sharp} \right) & \text{wobei:} \\
H_f \left( M \right) &= \text{Id} \oplus \{ \text{ret} \mapsto \left( \left( M \circ E_f \right) \text{ ret} \right) \} \\
E_f \, x &= \begin{cases}\n\end{cases} b_i & \text{falls} \quad x = a_i \\
0 & \text{sonst}\n\end{aligned}
$$

Falls 
$$
\begin{array}{rcl}\n[\text{work}]\n\end{array} = \{a_1 \mapsto a_1, b_1 \mapsto b_1, \text{ret} \mapsto a_1\} \\
\text{dann } H_{\text{work}} \left[\text{work}\right]^{\sharp} = \text{Id} \oplus \{\text{ret} \mapsto ((\left[\text{work}\right]^{\sharp} \circ E_f) \text{ ret})\} \\
= \text{Id} \oplus \{\text{ret} \mapsto (\left\{\frac{a_1 \mapsto b_1, b_1 \mapsto 0, \text{ret} \mapsto b_1\}}{b_1, b_1 \mapsto 0, \text{ret} \mapsto b_1}\}\text{ ret})\} \\
= \{a_1 \mapsto a_1, b_1 \mapsto b_1, \text{ret} \mapsto b_1\}\n\end{array}
$$

Damit können wir die Fixpunkt-Iteration durchführen :-)

7 8 9 11 10 work (*a*1) Pos (*a*1) return *a*1; *b*<sup>1</sup> = *a*1; Neg (*a*1) ret = work(*b*1); 1 7 {*a*<sup>1</sup> 7→ *a*1, *b*<sup>1</sup> 7→ *b*1, ret 7→ ret} 10 {*a*<sup>1</sup> 7→ *a*1, *b*<sup>1</sup> 7→ *b*1, ret 7→ ret} 11 {*a*<sup>1</sup> 7→ *a*1, *b*<sup>1</sup> 7→ *b*1, ret 7→ *a*1} 8 {*a*<sup>1</sup> 7→ *a*1, *b*<sup>1</sup> 7→ *b*1, ret 7→ ret} 9 {*a*<sup>1</sup> 7→ *a*1, *b*<sup>1</sup> 7→ *a*1, ret 7→ ret}

$$
\begin{aligned} [[(9,\ldots,10)]^{\sharp} \circ [9]^{\sharp} &= \{a_1 \mapsto a_1, b_1 \mapsto b_1, \text{ret} \mapsto b_1\} \circ \\ &\{a_1 \mapsto a_1, b_1 \mapsto a_1, \text{ret} \mapsto \text{ret}\} \\ &= \{a_1 \mapsto a_1, b_1 \mapsto a_1, \text{ret} \mapsto a_1\} \end{aligned}
$$

work (a<sub>1</sub>)

\nNeg (a<sub>1</sub>)

\nPos (a<sub>1</sub>)

\nPos (a<sub>1</sub>)

\nPos (a<sub>1</sub>)

\nPos (a<sub>1</sub>)

\npos (b<sub>1</sub>)

\npretr

\nfor 
$$
a_1
$$
:

\nif  $a_1 \rightarrow a_1, b_1 \rightarrow b_1, \text{ret} \rightarrow \text{ret}$ 

\nif  $a_1 \rightarrow a_1, b_1 \rightarrow a_1 \sqcup b_1, \text{ret} \rightarrow a_1 \sqcup \text{ret}$ 

\nif  $a_1 \rightarrow a_1, b_1 \rightarrow a_1 \sqcup b_1, \text{ret} \rightarrow a_1 \sqcup \text{tr}$ 

\nif  $a_1 \rightarrow a_1, b_1 \rightarrow a_1 \sqcup b_1, \text{ret} \rightarrow \text{ret}$ 

\nif  $a_1 \rightarrow a_1, b_1 \rightarrow b_1, \text{ret} \rightarrow \text{ret}$ 

\nif  $a_1 \rightarrow a_1, b_1 \rightarrow a_1, b_1 \rightarrow a_1, \text{ret} \rightarrow \text{ret}$ 

\nif  $a_1 \rightarrow a_1, b_1 \rightarrow a_1, \text{ret} \rightarrow \text{ret}$ 

$$
\begin{aligned} [[(9,\ldots,10)]^{\sharp} \circ [9]^{\sharp} &= \{a_1 \mapsto a_1, b_1 \mapsto b_1, \text{ret} \mapsto b_1\} \circ \\ &\{a_1 \mapsto a_1, b_1 \mapsto a_1, \text{ret} \mapsto \text{ret}\} \\ &= \{a_1 \mapsto a_1, b_1 \mapsto a_1, \text{ret} \mapsto a_1\} \end{aligned}
$$

Wenn wir die Effekte von Funktionsaufrufen kennen, können wir ein Constraintsystem aufstellen, um den abstrakten Zustand bei Erreichen eines Punkts ermitteln:

 $\mathcal{R}$ [main]  $\supseteq$  enter<sub>0</sub>  $d_0$  $\mathcal{R}[f] \quad \quad \sqsupseteq \,\, \text{enter}^\sharp_{f} \left( \mathcal{R}[u] \right) \quad \quad k=(u,\text{ret}=f\left(a_1,\ldots,a_k\right);_{{\bm\iota} \, {\bm\iota}} \quad \text{Autruf}$  $\mathcal{R}[v] \equiv \mathcal{R}[f]$  *v* Anfangspunkt von *f*  $\mathcal{R}[v] \quad \quad \sqsupseteq \quad \llbracket k \rrbracket^{\sharp} \left( \mathcal{R}[u] \right) \quad \quad \quad k = (u, \_, v) \quad \text{Kante}$ 

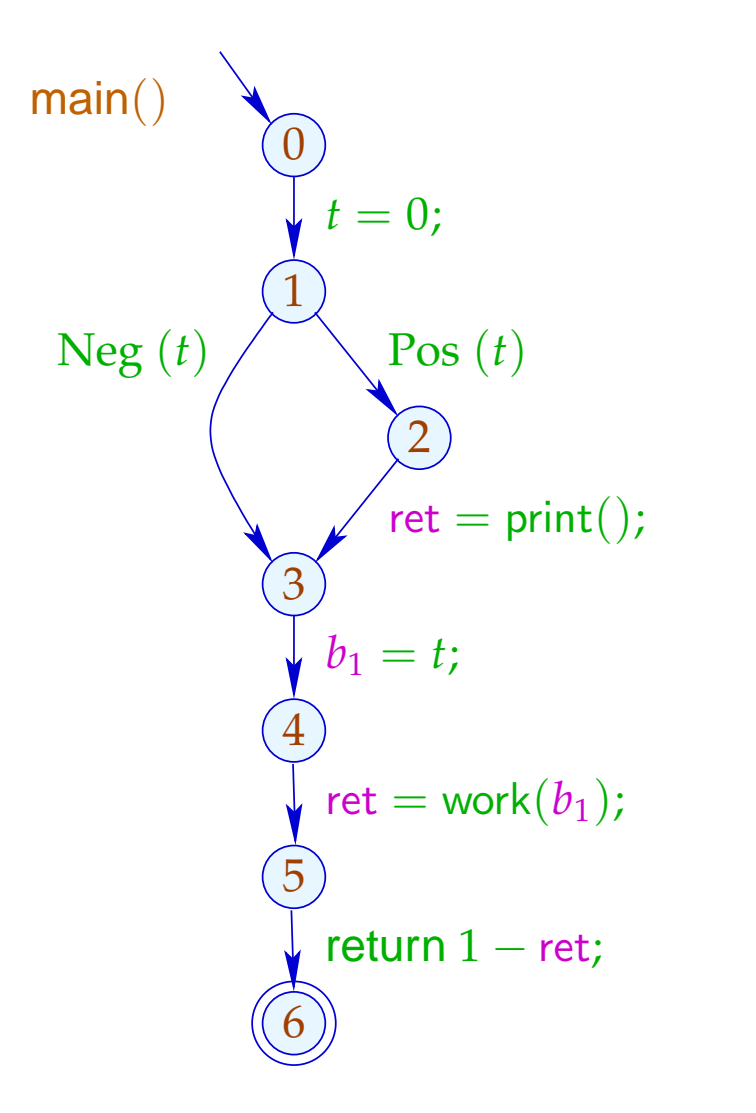

$$
\begin{array}{c|c}\n\hline\n0 & \{b_1 \mapsto 0, \text{ret} \mapsto 0, t \mapsto 0\} \\
1 & \{b_1 \mapsto 0, \text{ret} \mapsto 0, t \mapsto 0\} \\
2 & \{b_1 \mapsto 0, \text{ret} \mapsto 0, t \mapsto 0\} \\
3 & \{b_1 \mapsto 0, \text{ret} \mapsto \top, t \mapsto 0\} \\
4 & \{b_1 \mapsto 0, \text{ret} \mapsto \top, t \mapsto 0\} \\
5 & \{b_1 \mapsto 0, \text{ret} \mapsto 0, t \mapsto 0\} \\
6 & \{b_1 \mapsto 0, \text{ret} \mapsto \top, t \mapsto 0\}\n\end{array}
$$

# Diskussion:

- Zumindest Kopier-Konstanten lassen sich interprozedural ermitteln.
- Dazu mussten wir Bedingungen und kompliziertere Zuweisungen ignorieren :-(
- In der zweiten Phase hätten wir allerdings exakter rechnen können :-)
- Die weitere Abstrahierung war aus zwei Gründen notwendig:
	- (1) Die Menge der auftretenden Transformer  $\mathbb{M} \subseteq \mathbb{D} \rightarrow \mathbb{D}$  muss endlich sein;
	- (2) Die Funktionen *M* ∈ M müssen effizient implementierbar sein :-)
- Auf die zweite Bedingung kann evt. verzichtet werden ...

- → Oft werden Funktionen nur mit wenigen verschiedenen abstrakten Argumenten aufgerufen.
- $\rightarrow$  Man könnte dann doch jede Funktion für nur genau diese Aufrufe analysieren :-)
- $\rightarrow$  Stelle das folgende Constraint-System auf:

 $[v, a]$ <sup> $\sharp$ </sup>  $\supseteq a$  *v* Eintrittspunkt  $[[v, a]]^{\sharp} \equiv \text{combine}^{\sharp}([\![u, a]\!],[\![f, \text{enter}^{\sharp}_{f}[[u, a]]^{\sharp}]]^{\sharp})$  $(u, \text{ret} = f(a_1, \ldots, a_k); v)$  Aufruf  $[[v, a]]^{\sharp} \equiv [[lab]]^{\sharp}[[u, a]]^{\sharp}$   $k = (u, lab, v)$  Kante  $[f, a]^{\sharp} \equiv [\text{stop}_f, a]^{\sharp}$  stop<sub>f</sub> Endpunkt von *f* // [[*v*, *a*]] ] == Wert des Effekts für das Argument *a* .

# Diskussion:

- Dieses Constraint-System ist i.a. riesengroß :-(
- Wir wollen es aber gar nicht komplett lösen !!!
- Uns reicht es, die korrekten Werte für alle Aufrufe zu ermitteln, die vorkommen, d.h. für die Berechnung des Werts [[main(), *a*0]] ] benötigt werden ==⇒ wir verwenden unseren lokalen Fixpunkt-Algorithmus :-))
- Der Fixpunkt-Algo liefert uns sogar noch die Menge der aktuellen Parameter  $a \in \mathbb{D}$ , für die eine Funktion (möglicherweise) aufgerufen wird sowie die Werte an allen ihren Programm-Punkten für jeden dieser Aufrufe :-)

#### Versuchen wir einfach einmal eine volle Konstanten-Propagation ...

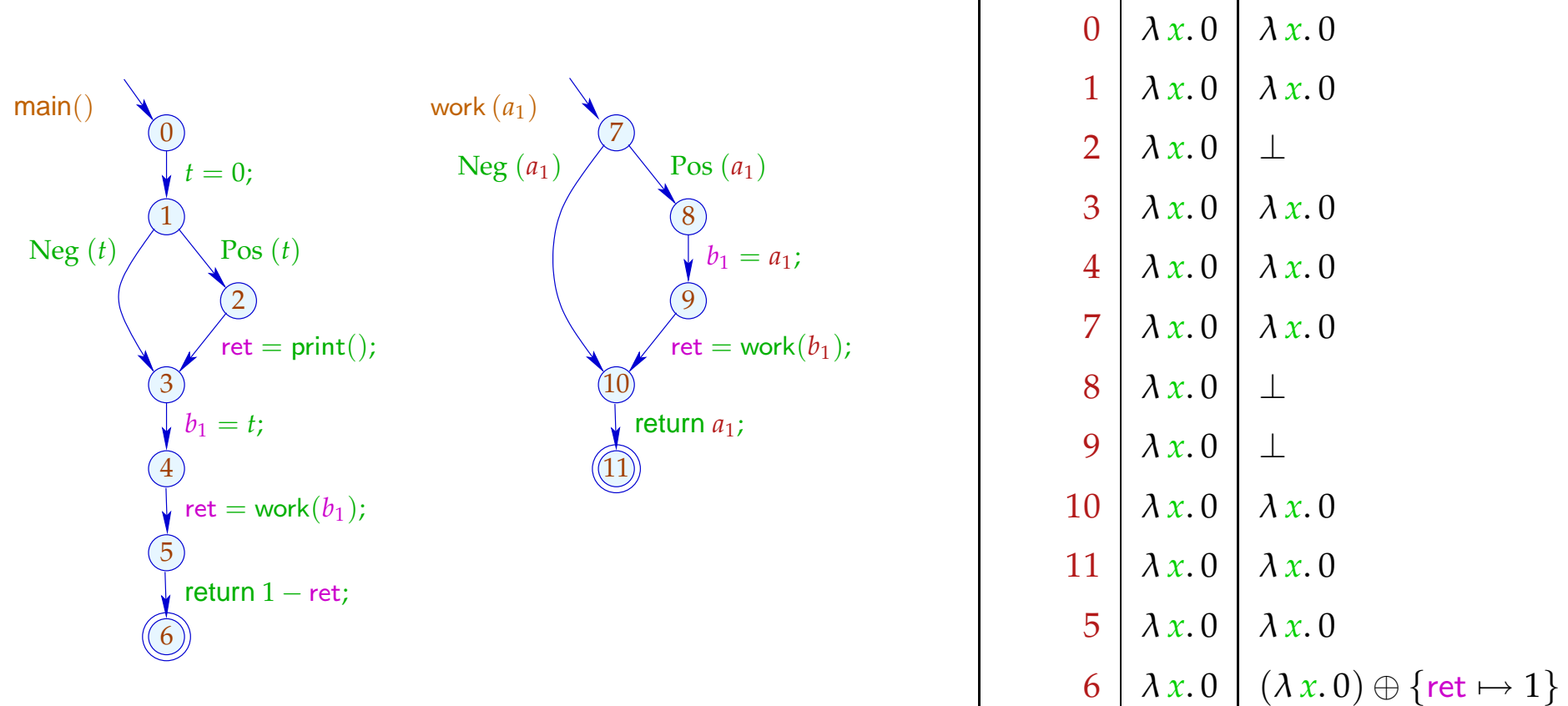

 $\text{main}() \left| \lambda x. 0 \right| (\lambda x. 0) \oplus \{ \text{ret} \mapsto 1 \}$ 

# Diskussion:

- Im Beispiel terminiert die Analyse schnell :-)
- Falls D endliche Höhe hat, terminiert die Analyse, sofern nur jede Funktion während der Iteration nur mit endlich vielen verschiedenen Argumenten aufgerufen wird :-))
- Analoge Analyse-Algorithmen erwiesen sich bei der Analyse von Prolog als äußerst effizient und präzise :-)
- Zusammen mit einer Points-To-Analyse und Propagation selbst von negativer Konstanten-Information haben wir diesen Algorithmus äußerst erfolgreich zur Fehlersuche in C mit Posix-Threads eingesetzt :-)

(2) Der Call-String-Ansatz:

Idee:

- → Berechne die Menge aller erreichbaren Aufrufkeller!
- $\rightarrow$  Diese ist i.a. unendlich :-(
- → Behandle Keller bis zu einer festen Tiefe *d* exakt! Behalte von längeren Kellern nur das obere Ende der Länge *d* :-)
- $\rightarrow$  Wichtiger Spezialfall:  $d = 0$ .

Betrachte nur die obersten Kellerrahmen ...

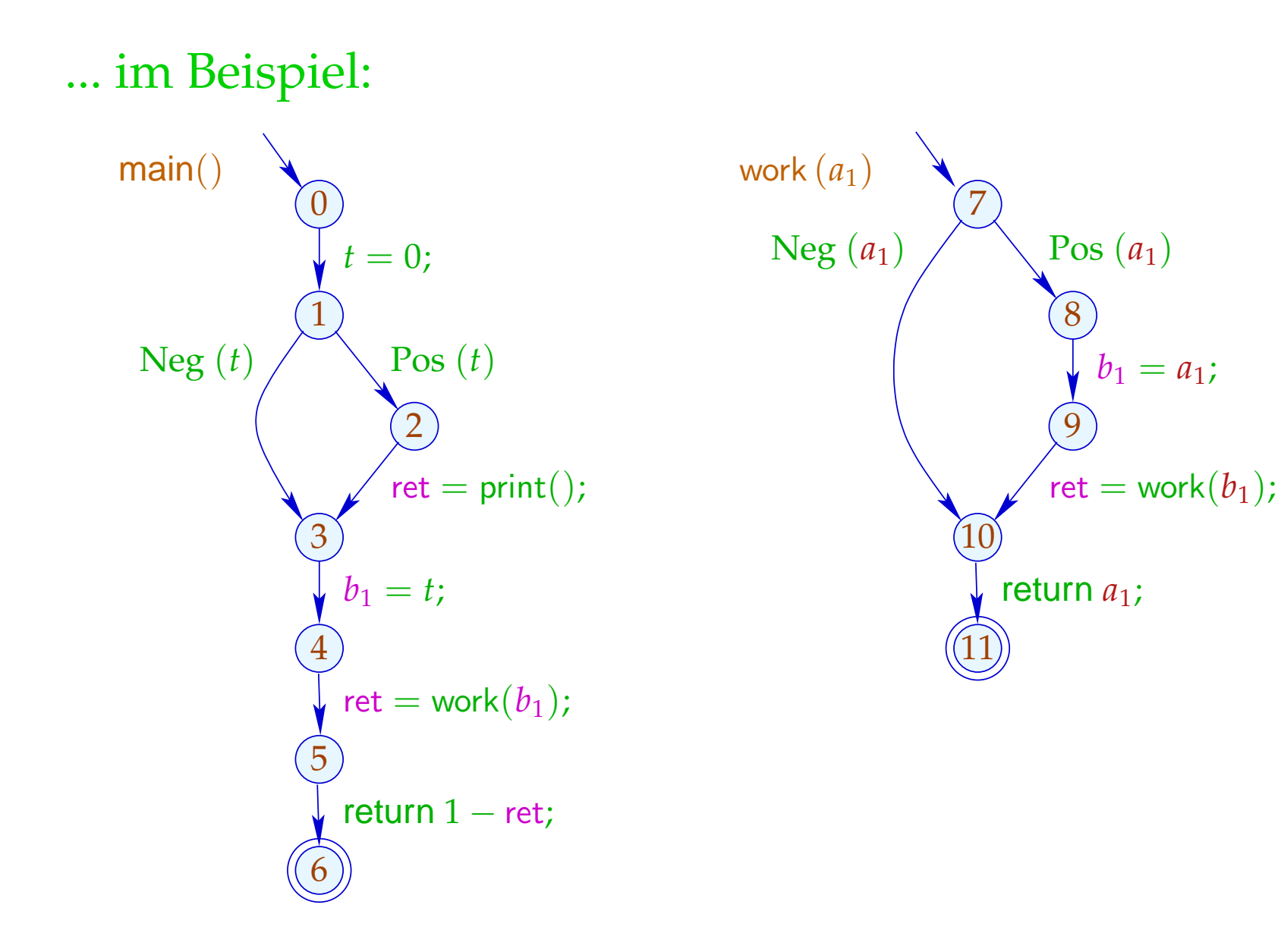

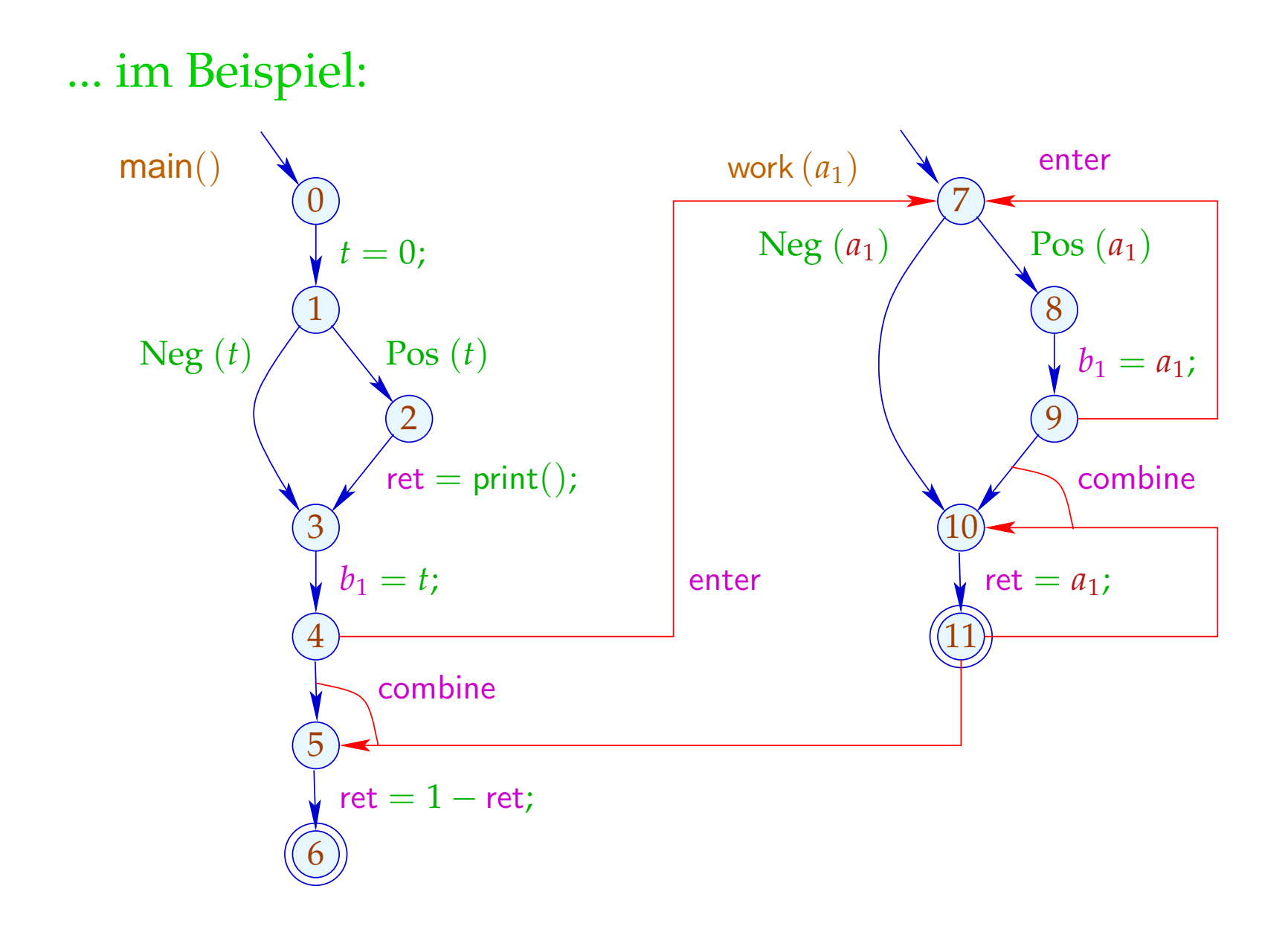

Die Bedingungen für 5, 7, 10 sind dann etwa:

 $\mathcal{R}[5] \equiv \mathsf{combine}^\sharp\left(\mathcal{R}[4],\mathcal{R}[11]\right)$  $\mathcal{R}[7] \;\; \sqsupseteq \;\; \mathsf{enter}^\sharp_f\left(\mathcal{R}[4]\right)$  $\mathcal{R}[7] \;\; \sqsupseteq \;\; \mathsf{enter}^\sharp_f\left(\mathcal{R}[9] \right)$  $\mathcal{R}[10] \equiv \text{combine}^{\sharp}(\mathcal{R}[9], \mathcal{R}[11])$ 

# Achtung:

Der resultierende Supergraph enthält offensichtlich unmögliche Pfade ...

## ... im Beispiel ist das etwa:

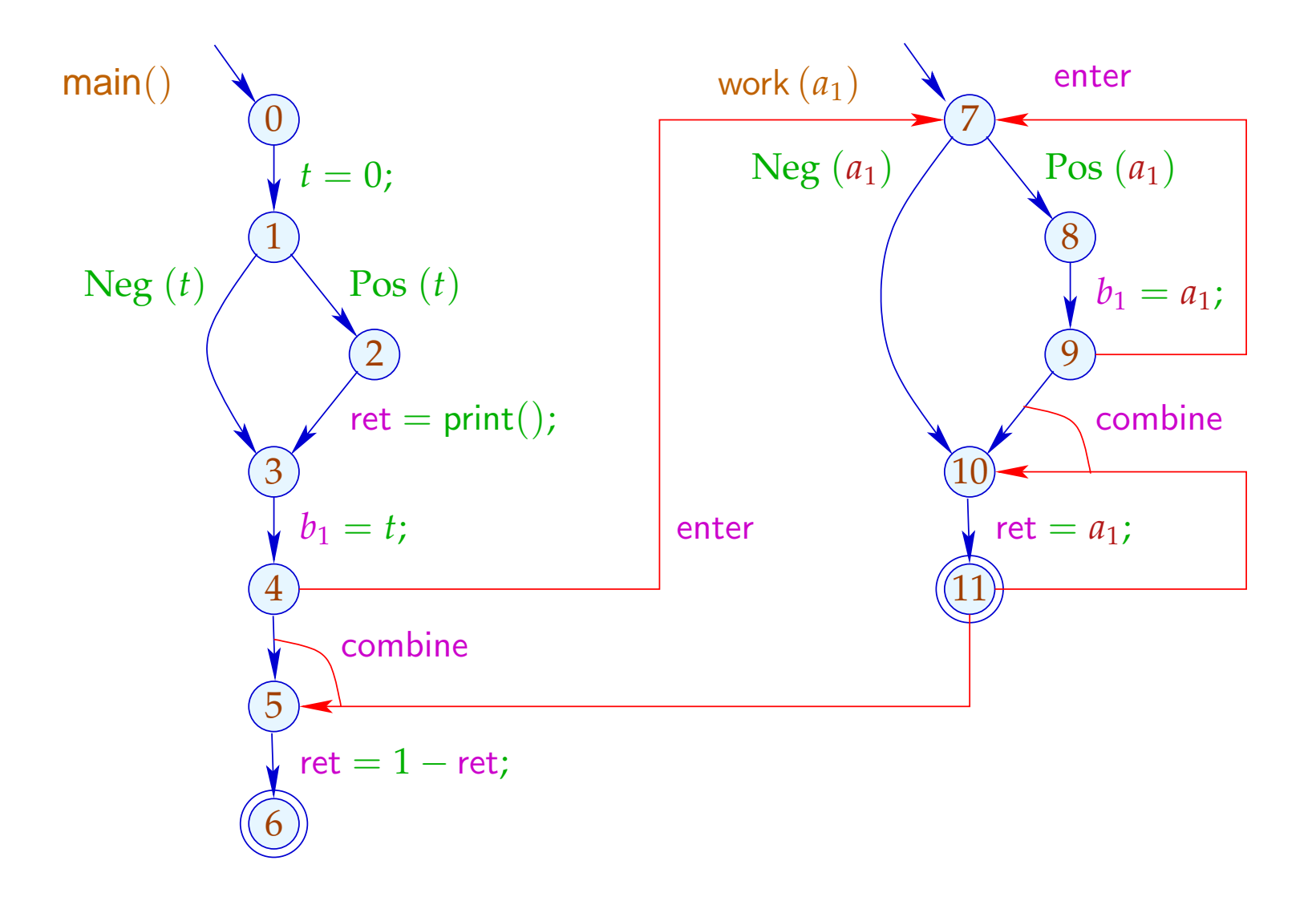

## ... im Beispiel ist das etwa:

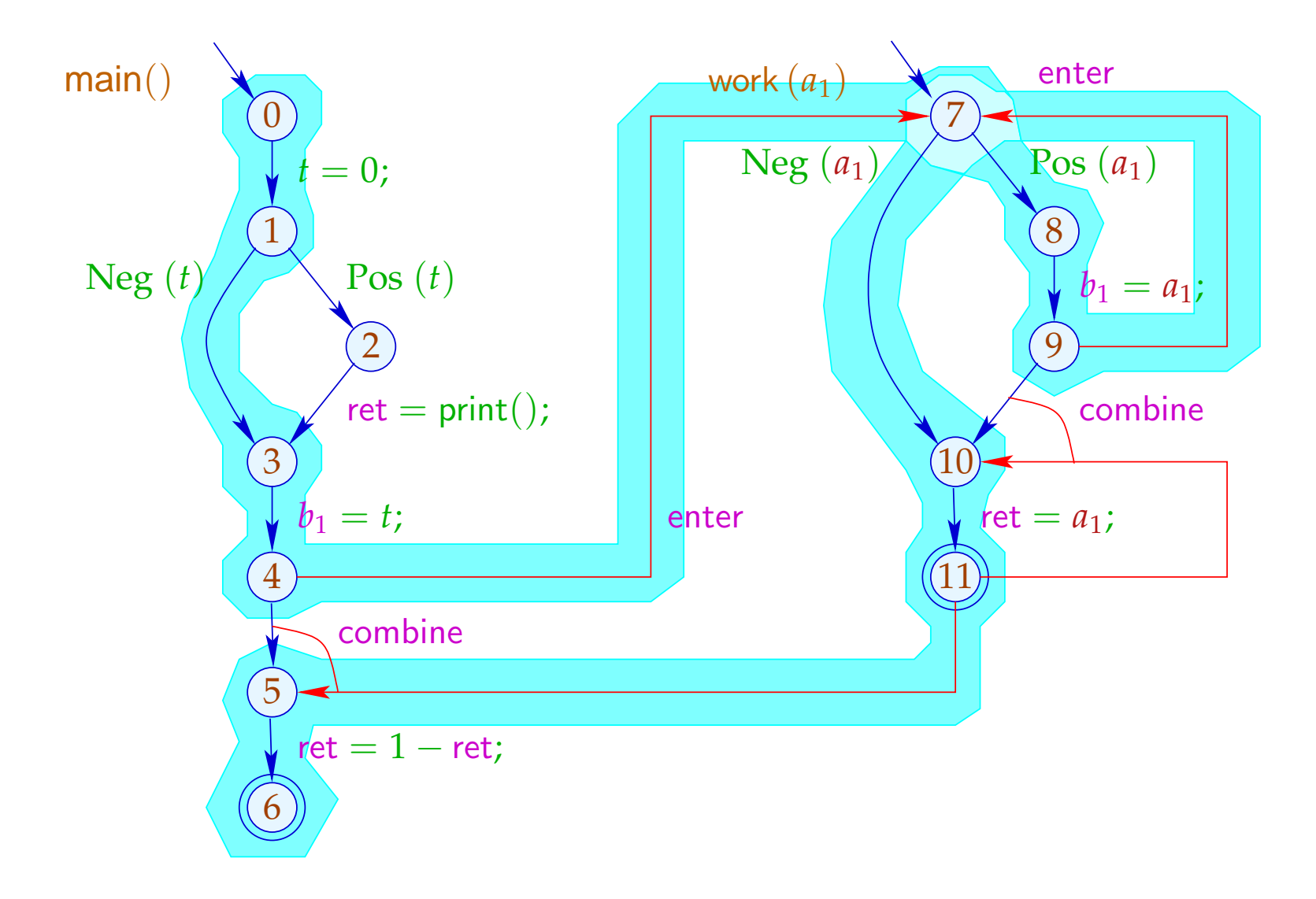

#### Beachte:

- $\rightarrow$  Im Beispiel finden wir zwar die gleichen Ergebnisse: Mehr Pfade machen die Ergebnissse evt. weniger präzise. Insbesondere analysieren wir jede Funktion nur für ein (evt. sehr nichtssagendes) Argument-Tupel :-(
- $\rightarrow$  Die Analyse terminiert sofern nur  $\mathbb D$  keine unendlichen echt aufsteigenden Ketten besitzt :-)
- $\rightarrow$  Die Korrektheit zeigt man relativ zur operationellen Semantik mit den Stacks.
- → Für die Korrektheit des funktionalen Ansatzes ist die Semantik über Berechnungswälder besser geeignet :-)